## **Spica**

 $1 - 1 - 1$ 

 $-1 - 1 \vert - \vert -$ 

## Time&Space Audit Log

Time&Space Audit Log je orodje za sledenje vseh administrativnih opravil v sistemu Time&Space. Glede na to, da je vsako tako opravilo zabeleženo, postanejo podatki znotraj sistema popolnoma transparentni in jih je možno kadarkoli preveriti. Opravila, kot so: vpogled, popravki in brisanje podatkov, ne morejo ostati skrita, zato lahko Time&Space Audit Log služi tudi kot učinkovito sredstvo za preprečevanje zlorabe podatkov.

## TIME<sup>®</sup>SPACE

Time&Space Audit Log nima samo preventivne vloge, temveč tudi poenostavi forenzične poizvedbe, saj razkrije zlorabe podatkov, kot so nepooblaščen dostop in kršitve zasebnosti. Vse to bistveno izboljša zaščito zasebnosti, integriteto podatkov in varnost celotnega sistema.

Time&Space Audit Log zagotavlja revizijsko sled na dveh ravneh:

**Transakcijska revizijska sled** zbira zapise na ravni baze podatkov in nudi odgovore na naslednja vprašanja:

- $\bullet$ Kdaj se je dogodek/opravilo zgodil/o?
- $\bullet$ Kateri uporabniški račun je bil za to odgovoren?
- $\bullet$ S katere lokacije na omrežju?
- $\bullet$ Katera tabela znotraj baze podatkov je bila spremenjena?
- $\bullet$ Katera vrsta opravila se je zgodila?
- $\bullet$ Katere so podrobnosti opravila (npr. vrednost prej in potem)?

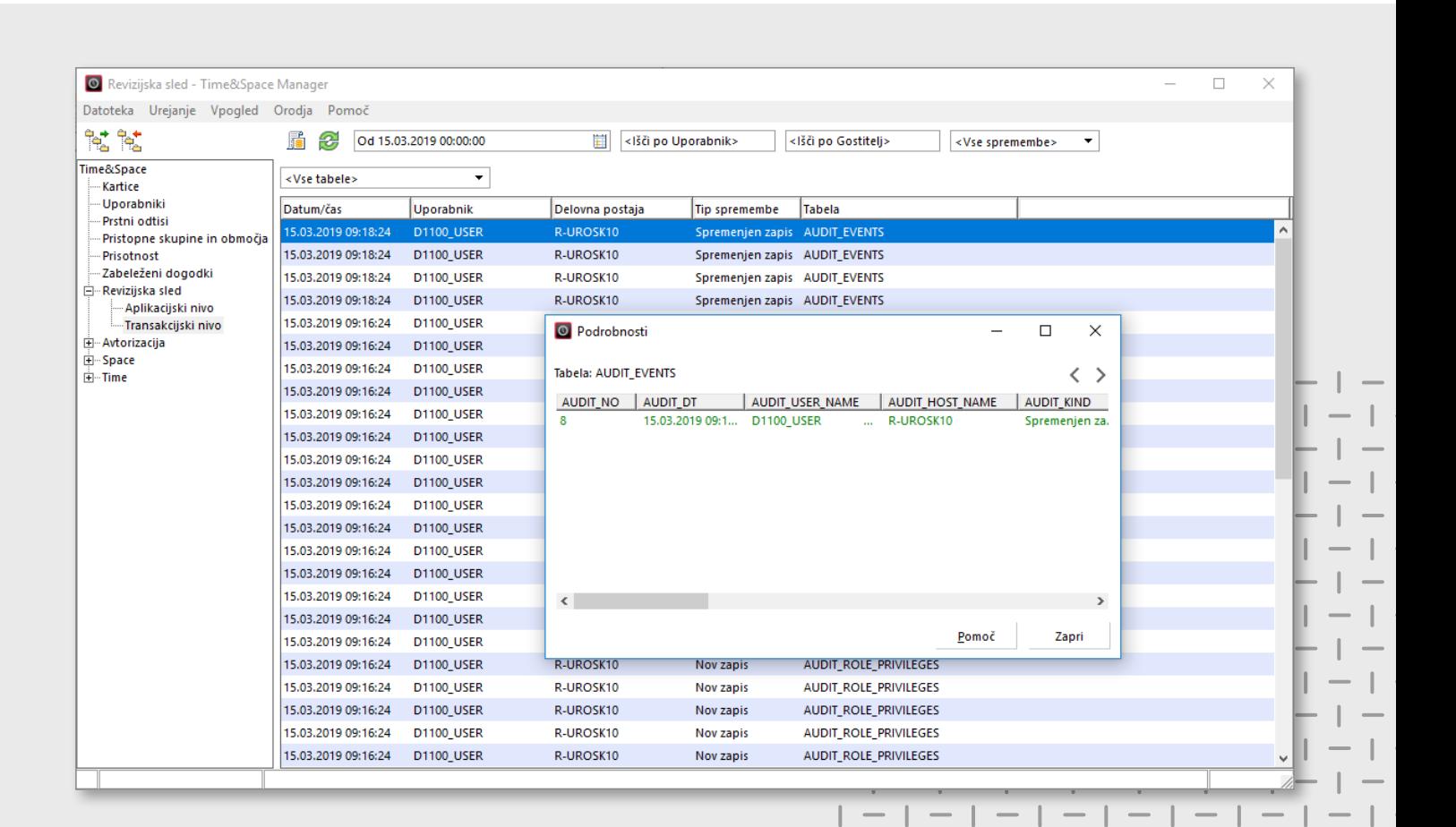

 $\mathbb{L}$ 

 $-1 - 1 - 1 -1 - 1 - 1$ 

 $-1 - 1 - 1 -$ 

 $-$  1

 $\overline{\phantom{a}}$  $-1 - 1 - 1 -$ - 1 -

 $-$  |  $-$ 

 $\mathbb{R}$ 

 $\mathbb{I}$ 

 $\perp$ 

 $\perp$   $\perp$ 

 $\Box$ 

 $\|$ 

Modul Audit Log bistveno izboljša zaščito zasebnosti, integriteto podatkov in varnost celotnega sistema.

**Aplikativna revizijska sled** zbira zapise na ravni aplikacije in vsebuje informacije, ki niso dostopne na ravni transakcij. Podatki nudijo odgovore na naslednja vprašanja:

- $\bullet$ Kdaj se je dogodek/opravilo zgodil/o?
- Kateri uporabniški račun je bil za to odgovoren?  $\bullet$
- $\bullet$ S katere lokacije na omrežju?
- $\bullet$ Katera aplikacija je bila uporabljena?
- Kateri podatki so bili spremenjeni?  $\bullet$
- $\bullet$ Katero opravilo se je zgodilo?
- $\bullet$ Je bilo opravilo uspešno zaključeno?
- $\bullet$ Katere so podrobnosti opravila (npr. vrednost prej in potem)?

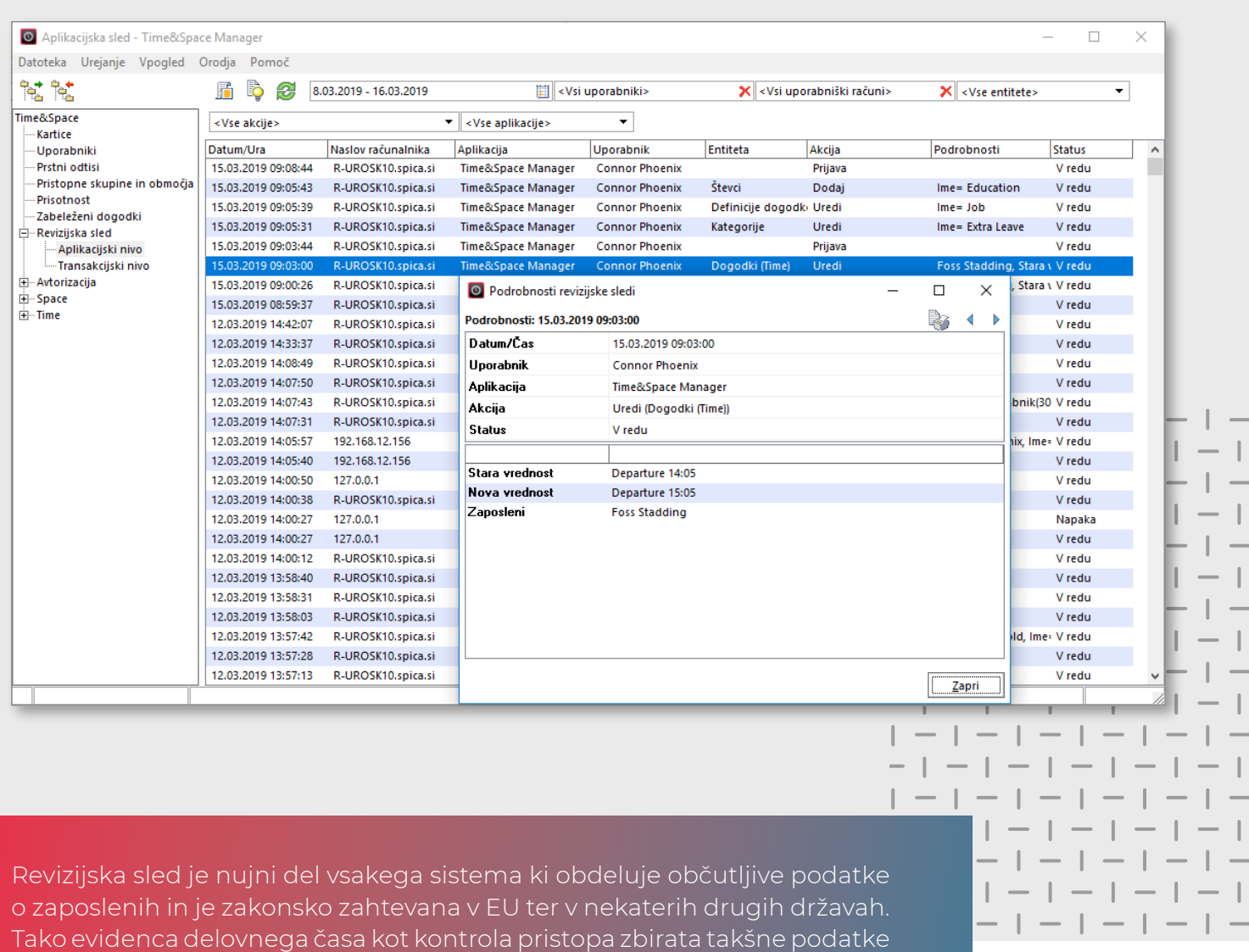

in sta zato podvrženi omenjeni zakonodaji.